# **Manual de Informatică pentru licenţă valabil începând cu sesiunea iulie 2013**

# **Specializarea Matematică-Informatică**

## **Tematica generală:**

## **Algoritmică şi programare.**

- 1. Căutari (secvențială și binară), sortări (selecție, bubblesort, quicksort).
- 2. Metodele backtracking şi divide et impera.
- 3. Algoritmi şi specificări. Scrierea unui algoritm pornind de la o specificaţie dată. Se dă un algoritm; se cere rezultatul executiei lui.
- 4. Concepte OOP în limbaje de programare (C++, Java, C#): Clase şi obiecte. Membrii unei clase şi specificatorii de acces. Constructori şi destructori.

# **Cuprins**

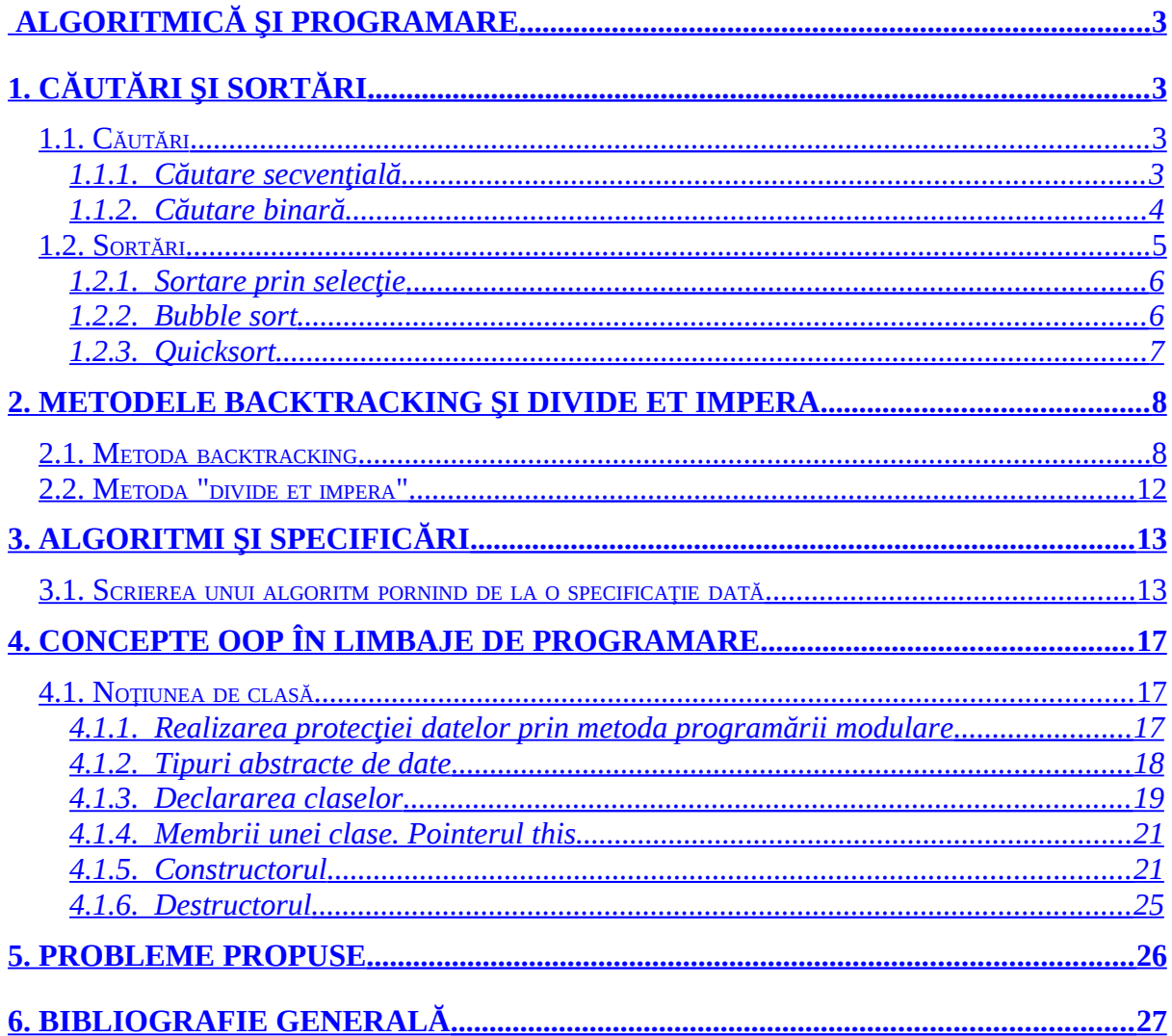

# <span id="page-2-3"></span>**Algoritmică şi programare**

## <span id="page-2-2"></span>**1. Căutări şi sortări**

## <span id="page-2-1"></span>**1.1. Căutări**

Datele se află în memoria internă, într-un şir de articole. Vom căuta un articol după un câmp al acestuia pe care îl vom considera cheie de căutare. În urma procesului de căutare va rezulta poziția elementului căutat (dacă acesta există).

Notând cu *k1, k2, ...., kn* cheile corespunzătoare articolelor şi cu *a* cheia pe care o căutăm, problema revine la a găsi (dacă există) poziţia *p* cu proprietatea *a = kp*.

De obicei articolele sunt păstrate în ordinea crescătoare a cheilor, deci vom presupune că

 $k_1 < k_2 < ... < k_n$ .

Uneori este util să aflăm nu numai dacă există un articol cu cheia dorită ci şi să găsim în caz contrar locul în care ar trebui inserat un nou articol având cheia specificată, astfel încât să se păstreze ordinea existentă.

Deci *problema căutării* are următoarea specificare:

*Date a,n,(ki, i=1,n); Preconditia:*  $n \in \mathbb{N}$ ,  $n \geq 1$  *şi*  $k_1 < k_2 < ... < k_n$ ; *Rezultate p; Postcondiția: (p=1 și a*  $\leq k_1$ *) sau (p=n+1 și a > k<sub>n</sub>) sau (1 <p ≤ n) și (k<sub>p-1</sub> < a ≤ k<sub>p</sub>).* 

#### <span id="page-2-0"></span>**1.1.1. Căutare secvenţială**

O primă metodă este căutarea **secvenţială**, în care sunt examinate succesiv toate cheile. Sunt deosebite trei cazuri:  $a \leq k_1$ ,  $a > k_n$ , respectiv  $k_1 < a \leq k_n$ , căutarea având loc în al treilea caz.

```
Subalgoritmul CautSecv(a, n, K, p) este: \{n \in \mathbb{N}, n \geq 1 \text{ si } k_1 < k_2 < .... < k_n\}{Se caută p astfel ca: (p=1 \text{ și a} \leq k_1) sau}
                                              { (p=n+1 și a>k_n) sau (1 < p ≤ n) și (k_{p-1} < a ≤ k_p).
  Fie p := 0; {Cazul} "încă negasit"}
  Dacă a \leq k_1 atunci p := 1 altfel
     Dacă a > k_0 atunci p := n + 1 altfel
            Pentru i := 2; n execută
                       Dacă (p = 0) și (a \leq k<sub>i</sub>) atunci p := i sfdacă
            sfpentru
       sfdacă
```

```
 sfdacă
sf-CautSecv
```
Se observă că prin această metodă se vor executa în cel mai nefavorabil caz *n*-1 comparări, întrucât contorul *i* va lua toate valorile de la 2 la *n*. Cele *n* chei împart axa reală în *n*+1 intervale. Tot atâtea comparări se vor efectua în *n*-1 din cele n+1 intervale în care se poate afla cheia căutată, deci complexitatea medie are acelaşi ordin de mărime ca şi complexitatea în cel mai rău caz.

Evident că în multe situații acest algoritm face calcule inutile. Atunci când a fost deja găsită cheia dorită este inutil a parcurge ciclul pentru celelalte valori ale lui *i*. Cu alte cuvinte este posibil să înlocuim ciclul **PENTRU** cu un ciclu **CÂTTIMP**. Ajungem la un al doilea algoritm, dat în continuare.

```
Subalgoritmul CautSucc(a, n, K, p) este: {n \in N, n \geq 1 \text{ si } k_1 < k_2 < ... < k_n}{Se caută p astfel ca: p=1 și a \leq k_1} sau }
                                                           {(p=n+1 \text{ si } a > k_n) \text{ sau } (1 < p \le n) \text{ si } (k_{p-1} < a \le k_p)}.
     Fie p:=1;
    Dacă a>k_1 atunci
         Câttimp p≤n și a>k<sub>n</sub> execută p:=p+1 sfcât
     sfdacă
sf-CautSucc
```
În cel mai rău caz și acest algoritm face același număr de operații ca și subalgoritmul *Cautsecv*. În medie numărul operaţiilor este jumătate din numărul mediu de operaţii efecuat de subalgoritmul *Cautsecv* deci complexitatea este aceeaşi.

#### <span id="page-3-0"></span>**1.1.2. Căutare binară**

O altă metodă, numită **căutare binară**, care este mult mai eficientă, utilizează tehnica "divide et impera" privitor la date. Se determină în ce relatie se află cheia articolului aflat în mijlocul colecţiei cu cheia de căutare. În urma acestei verificări căutarea se continuă doar într-o jumătate a colecției. În acest mod, prin înjumătățiri succesive se micșorează volumul colecției rămase pentru căutare. Căutarea binară se poate realiza practic prin apelul funcției BinarySearch(a, n, K, 1, n), descrisă mai jos, folosită în subalgoritmul dat în continuare.

```
Subalgoritmul CautBin(a, n, K, p) este: \{n \in \mathbb{N}, n \geq 1 \text{ si } k_1 < k_2 < .... \leq k_n\}{Se caută p astfel ca: (p=1 \text{ și a} \le k_1) sau}
                                                          {(p=n+1 \text{ și } a > k_n) \text{ sau } (1 < p \le n) \text{ și } (k_{p-1} < a \le k_p)}Dacă a \leq k_1 atunci p := 1 altfel
       Dacă a > k_n atunci p := n+1 altfel
             P := \text{BinarySearch}(a, n, K, 1, n)sfdacă
  sfdacă
sf-CautBin
```

```
Funcţia BinarySearch(a, n, K, St, Dr) este:
   Dacă St ≥ Dr - 1
      atunci BinarySearch := Dr
     altfel m := (St+Dr) Div 2;
       Dacă a \leq k_m atunci BinarySearch := BinarySearch(a, n, K, St, m)
           altfel BinarySearch := BinarySearch(a, n, K, m, Dr)
        sfdacă
   sfdacă
sf-BinarySearch
```
În funcția BinarySearch descrisă mai sus, variabilele St și Dr reprezintă capetele intervalului de căutare, iar m reprezintă mijlocul acestui interval. Prin această metodă, într-o colectie având n elemente, rezultatul căutării se poate furniza după cel mult *log*<sub>2</sub>*n* comparări. Deci complexitatea în cel mai rău caz este direct proporţională cu *log2n*. Fără a insista asupra demonstraţiei, menţionăm că ordinul de mărime al complexităţii medii este acelaşi.

Se observă că funcția BinarySearch se apelează recursiv. Se poate înlătura usor recursivitatea, așa cum se poate vedea în următoarea funcție:

```
Funcția BinSeaNerec(a, n, K, St, Dr) este:
 Câttimp Dr – St > 1 execută
         m := (St+Dr) Div 2;Dacă a ≤ k<sub>m</sub> atunci Dr := m altfel St := m sfdacă
  sfcât
  BinSeaNerec := Dr
sf-BinSeaNerec
```
## <span id="page-4-0"></span>**1.2. Sortări**

Prin sortare internă vom înțelege o rearanjare a unei colecții aflate în memoria internă astfel încât cheile articolelor să fie ordonate crescător (eventual descrescător).

Din punct de vedere al complexității algoritmilor problema revine la ordonarea cheilor. Deci specificarea problemei de **sortare internă** este următoarea:

*Date n,K; {K=(k1,k2,...,kn)} Precondiţia: ki*<sup>∈</sup>*R, i=1,n Rezultate K';* Postconditia: K' este o permutare a lui K, dar ordonată crescător.  *Deci*  $k_1 \leq k_2 \leq ... \leq k_n$ .

#### <span id="page-5-1"></span>**1.2.1. Sortare prin selecţie**

O primă tehnică numită "*Selecţie*" se bazează pe următoarea idee: se determină poziţia elementului cu cheie de valoare minimă (respectiv maximă), după care acesta se va interschimba cu primul element. Acest procedeu se repetă pentru subcolecţia rămasă, până când mai rămâne doar elementul maxim.

```
Subalgoritmul Selectie(n, K) este: {Se face o permutare a celor}
                                                        {n componente ale vectorului K astfel}
                                                                   {ca k_1 \leq k_2 \leq ... \leq k_n }
  Pentru i := 1; n-1 execută 
   Fie ind := i; Pentru j := i + 1; n execută
      Dacă k_i < k_{ind} atunci ind := j sfdacă
    sfpentru
   Dacă i < ind atunci t := k_i; k_i := k_{ind}; k_{ind} := t sfdacă
  sfpentru
sf-Selectie
```
Se observă că numărul de comparări este:

```
(n-1)+(n-2)+...+2+1=n(n-1)/2
```
indiferent de natura datelor. Deci complexitatea medie, dar şi în cel mai rău caz este *O(n<sup>2</sup> )*.

#### <span id="page-5-0"></span>**1.2.2. Bubble sort**

Metoda "*BubbleSort*", compară două câte două elemente consecutive iar în cazul în care acestea nu se află în relaţia dorită, ele vor fi interschimbate. Procesul de comparare se va încheia în momentul în care toate perechile de elemente consecutive sunt în relaţia de ordine dorită.

```
Subalgoritmul BubbleSort(n, K) este:
  Repetă<br>Fie kod := 0;
                                                     {Ipoteza "este ordine"}
     Pentru i := 2; n execută 
      Dacă k_{i-1} > k_i atunci
        t := k_{i-1};
        k_{i-1} := k_{i};
        k_i := t;<br>kod := 1
                                                           \{N-a \text{ fost ordine!}\} sfdacă
     sfpentru
  pânăcând kod = 0 sfrep {O}sf-BubbleSort
```
Acest algoritm execută în cel mai nefavorabil caz  $(n-1)+(n-2)+ ... +2+1 = n(n-1)/2$ comparări, deci complexitatea lui este *O(n<sup>2</sup> )*. O variantă optimizată a algoritmului "*BubbleSort*" este :

```
Subalgoritmul BubbleSort(n, K) este:
 Fie s := 0 Repetă
    Fie kod := 0; {Ipoteza "este ordine"}
    Pentru i := 2; n-s execută 
     Dacă k_{i-1} > k_i atunci
       t := k_{i-1};
       k_{i-1} := k_{i};
       k_i := t;<br>kod := 1
                                                    \{N-a \text{ fost ordine!}\} sfdacă
    sfpentru
   s := s + 1pânăcând kod = 0 sfrep {for done}sf-BubbleSort
```
## <span id="page-6-0"></span>**1.2.3. Quicksort**

O metodă mai performantă de ordonare, care va fi prezentată în continuare, se numeşte "*QuickSort*" şi se bazează pe tehnica "divide et impera" după cum se poate observa în continuare. Metoda este prezentată sub forma unei proceduri care realizează ordonarea unui subşir precizat prin limita inferioară şi limita superioară a indicilor acestuia. Apelul procedurii pentru ordonarea întregului şir este : QuickSort(n, K, 1, n), unde n reprezintă numărul de articole ale colecției date. Deci

```
Subalgoritmul SortareRapidă(n, K) este:
   Cheamă QuickSort(n, K, 1, n)
sf-SortareRapidă
```
Procedura QuickSort(n, K, St, Dr) va realiza ordonarea subșirului  $k_{st}$ ,  $k_{st+1}$ , ...,  $k_{\text{Dr}}$ . Acest subșir va fi rearanjat astfel încât  $k_{\text{St}}$  să ocupe poziția lui finală (când șirul este ordonat). Dacă i este această poziție, șirul va fi rearanjat astfel încât următoarea condiție să fie îndeplinită:

 $k_i \leq k_i \leq k_l$ , pentru st  $\leq j \leq i \leq l \leq dr$  (\*)

Odată realizat acest lucru, în continuare va trebui doar să ordonăm subșirul  $k_{\text{st}}$ ,  $k_{\text{St+1}}$ , ...,  $k_{i-1}$  prin apelul recursiv al procedurii QuickSort(n, K, St, i-1) și apoi subsirul  $k_{i+1}$ , ...,  $k_{Dr}$  prin apelul QuickSort(n, K, i+1, Dr). Desigur ordonarea acestor două subsiruri (prin apelul recursiv al procedurii) mai este necesară doar dacă acestea contin cel puțin două elemente.

Procedura QuickSort este prezentată în continuare :

```
Subalgoritmul QuickSort (n, K, St, Dr) este:
   Fie i := St; j := Dr; a := k_{ij};
    Repetă
     Câttimp k_i \ge a și (i < j) execută j := j - 1 sfcât
     k_i := k_j;Câttimp k_i \le a și (i < j) execută i := i + 1 sfcât
     k_i := k_i;
  pânăcând i = j sfrep
  Fie k_i := a;
   Dacă St < i-1 atunci Cheamă QuickSort(n, K, St, i - 1) sfdacă
   Dacă i+1 < Dr atunci Cheamă QuickSort(n, K, i + 1, Dr) sfdacă
sf-QuickSort
```
Complexitatea algoritmului prezentat este *O(n<sup>2</sup> )* în cel mai nefavorabil caz, dar complexitatea medie este de ordinul *O(nlog2n)*.

## <span id="page-7-1"></span>**2. Metodele backtracking şi divide et impera**

## <span id="page-7-0"></span>**2.1. Metoda backtracking**

Metoda backtracking (căutare cu revenire) este aplicabilă in general unor probleme ce au mai multe solutii.

Vom considera întâi un exemplu, după care vom indica câţiva algoritmi generali pentru această metodă.

**Problema 1.** (Generarea permutărilor) Fie *n* un număr natural. Determinati permutările numerelor 1, 2, ..., *n*.

O solutie pentru generarea permutărilor, în cazul particular  $n = 3$ , ar putea fi:

```
Subalgoritmul Permutări1 este:
    Pentru i1 := 1; 3 execută
         Pentru i2 := 1; 3 execută
              Pentru i3 := 1; 3 execută
                   Fie posibil := (i1, i2, i3)Dacă componentele vectorului posibil sunt distincte 
                        atunci
                             Tipăreşte posibil
                   sfdacă
              sfpentru
         sfpentru
     sfpentru
sf-Permutări1
```
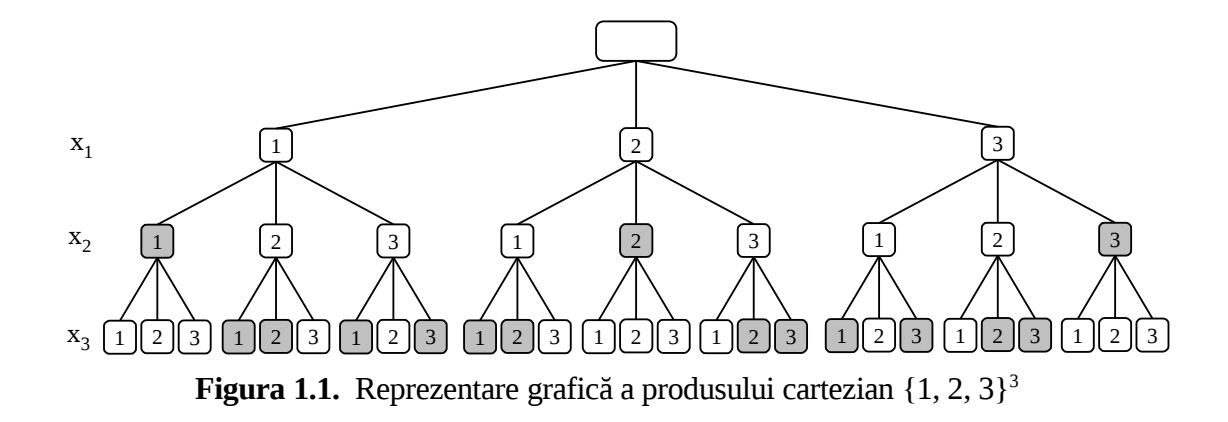

Observaţii privind subalgoritmul *Permutări1*:

− Pentru *n* oarecare nu putem descrie un algoritm care să conţină *n* cicluri în textul sursă.

− Numărul total de vectori verificaţi este 3<sup>3</sup> , iar în general *n n* . Vectorii *posibil* verificați sunt reprezentați grafic în Figura 1.1 - fiecare vector este un drum de la rădăcină (de sus) spre frunze (baza arborelui).

− Algoritmul *atribuie valori tuturor componentelor vectorului x*, *apoi verifică dacă vectorul este o permutare*.

O îmbunătăţire a acestor algoritmi ar consta în a verifica anumite condiţii din problemă în timp ce se construiesc vectorii, evitând completarea inutilă a unor componente.

De exemplu, dacă prima componentă a vectoruluiconstruit (*posibil*) este 1, atunci este inutil să atribuim celei de a doua componente valoarea 1, iar componentei a treia oricare din valorile 1, 2 sau 3. Dacă *n* este mare se evită completarea multor vectori ce au prefixul (1, ...). În acest sens, (1, 3, ...) este un *vector promiţător* (pentru a fi o permutare), în schimb vectorul (1, 1, ...) nu este. Vectorul (1, 3, ...) satisface anumite *condiţii de continuare* (pentru a ajunge la soluție) - are componente distincte. Nodurile hașurate din Figura 1.1 constituie valori care nu conduc la o solutie.

Vom descrie un algoritm general pentru metoda Bactracking după care vom particulariza acest algoritm pentru problemele enuntate la începutul sectiunii. Pentru început vom face câteva observații și notații privind metoda Backtracking aplicată unei probleme în care soluțiile se reprezintă pe vectori, nu neapărat de lungime fixă:

- spațiul de căutare a soluțiilor (spațiul soluțiilor posibile):  $S = S_1 \times S_2 \times ... \times S_n$ ;
- − *posibil* este vectorul pe care se reprezintă soluţiile;
- − *posibil*[1..*k*] ∈ S*1* x *S2 x ...* x *Sk* este un vector care poate conduce sau nu la o soluţie; *k* reprezintă indice pentru vectorul *posibil*, respectiv nivel în arborele care redă grafic procesul de căutare (Figura 1.2).
- − *posibil*[1..*k*] este promiţător dacă satisface condiţii care pot conduce la o soluţie;
- − *soluţie*(*n*, *k, posibil*) funcţie care verifică dacă vectorul (promiţător) *posibil*[1..*k*] este soluţie a problemei.

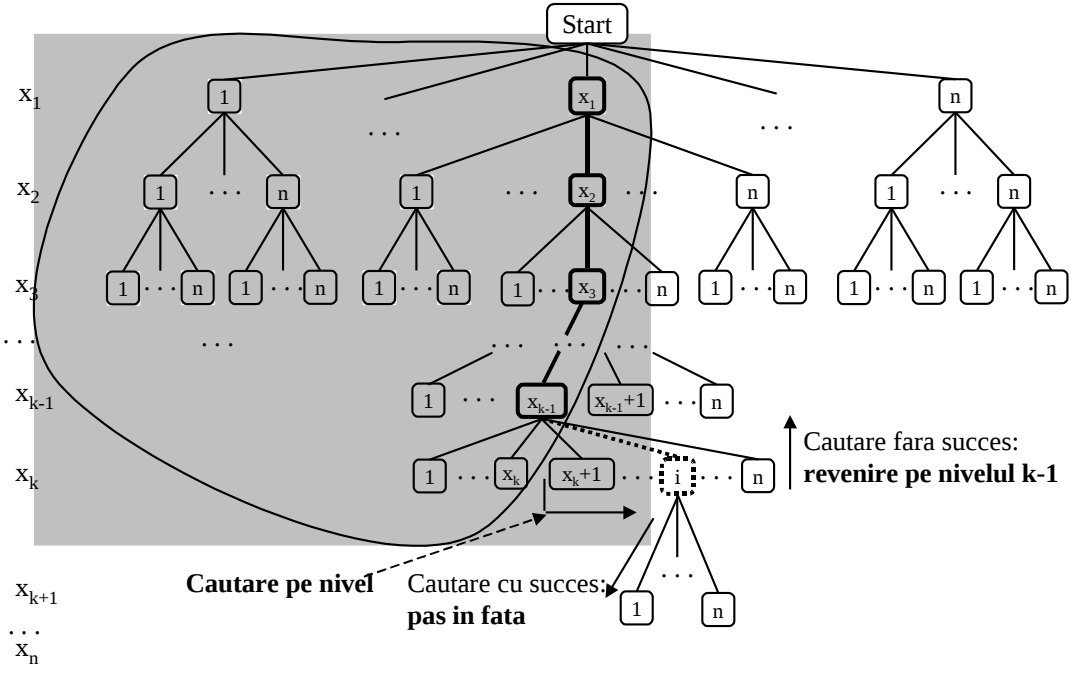

**Figura 1.2.** Spaţiul soluţiilor posibile pentru generarea permutărilor

Procesul de căutare poate fi urmărit în algoritmul care urmează:

```
Algoritmul Backtracking este: {varianta nefinisată}
Fie k := 1@Iniţializează căutarea pe nivelul k (= 1)
C\hat{a}ttimp k > 0 execută {posibil1..k-1} este promitător}
    @Caută (secvențial) pe nivelul k o valoare v, pentru a completa în
         continuare vectorul posibil[1..k-1] astfel încât posibil[1..k] să
         fie promitător
    Dacă căutarea este cu succes 
          atunci Fie posibil[k] := v {posibil[1..k] este promiţător}
             Dacă soluţie(n, k, posibil)
              atunci {o soluție! (rămânem pe nivelul k)}
                  Tipareşte posibil[1..k]
              altfel {e doar un vector promitător}
                  @Initializeaza cautarea pe nivelul k+1<br>Fie k := k + 1 {pas în fată (
                                        {pas in fată (pe nivelul k+1)} sfdacă
         altfel {pas \text{ in space (revenir per nivel } k-1)}k := k - 1sfdacă
sfcât
sf-Backtracking
```
Pentru a finisa acest algoritm trebuie să precizăm elementele nestandard prezente. Astfel, avem nevoie de funcția booleană

```
condiţii-continuare(k, posibil, v)
```
funcţie care verifică dacă vectorul promiţător *posibil*[1..*k*-1]completat cu valoarea *v* conduce la un vector promiţător.

Apoi, pentru a iniţializa căutarea la nivelul *j* avem nevoie de a alege un element fictiv din mulțimea *S*<sup>*j*</sup>, activitate realizată de funcția

#### init(j)

care returnează acest element fictiv, care are rolul de a indica faptul că din mulţimea S încă nu sa ales nici un element, deci după el urmează primul element propriu din această mulţime. Pentru a căuta o valoare pe nivelul j, în ipoteza că valoarea curentă nu e bună, avem nevoie de functia booleană

următor(j, v, nou)

care este *True* dacă poate alege o valoare din *S<sup>j</sup>* care urmează după valoarea *v*, valoare notată prin *nou* şi *False* în cazul în care nu mai există alte valori în *Sj*, deci nu mai poate fi făcută alegerea. Cu aceste notații algoritmul devine:

```
Algoritmul Backtracking este: {V} and {V}Fie k := 1;
position[1] := init(1);Câttimp k > 0 execută {posibil[1..k-1]} este promițător}
    Fie Găsit := false; v := posibil[k] ;
    Câttimp Următor(k, v,urm) şi not Găsit execută
        Fie v := urm;Dacă condiții-continuare(k, posibil, v) atunci
             Găsit := true 
        sfdacă
    sfcât
    Dacă Găsit<br>atunci Fie posibil[k] := v;
                                        {posibil[1..k] este promițător}
             Dacă soluţie(n, k, posibil)
              atunci {o soluție! (rămânem pe nivelul k)}
             Tipareşte posibil[1..k]<br>altfel
                 altfel {e doar un vector promiţător} 
                                        \{pas \text{în față (pe nivelul k+1)}\}posibil[k] := init(k) sfdacă
          altfel {pas în spate (revenire pe nivelul k-1)}
         k := k - 1;sfdacă
sfcât
sf-Backtracking
```
Procesul de căutare a unei valori pe nivelul *k* şi funcţiile *condiţii-continuare* şi *soluţie* sunt dependente de problema care se rezolvă. De exemplu, pentru generarea permutărilor funcțiile menționate sunt:

```
Funcţia init(k) este:
   Init := 0sf-init;
Funcţia Următor(k, v, urm) este:
  Dacă v < n
    atunci Următor := True; urm := v + 1
    altfel Următor := False
  sfdacă
sf-urmator
Funcția conditii-continuare(k, posibil, v) este:<br>Kod := True; i := 1;
    Kod := True; Câttimp kod şi (i < k) execută
         Dacă posibil[i] = v atunci kod := False sfdacă 
         i := i + 1;
```

```
 sfcât
     conditii-continuare:=kod
sf-conditii
Funcţia soluţii(n, k, posibil) este:
   Soluții := (k = n)sf-solutii
```
În încheiere, mentionăm că explorarea backtracking poate fi descrisă de asemenea recursiv. Dăm în acest scop următoru subalgoritm:

```
Subalgoritmul Backtracking(k, posibil) este:
   {posibil[1..k] este promiţător}
   Dacă soluţie(n, k, posibil) atunci
             {o soluţie! terminare apel recursiv, astfel} 
             Tipareste posibil[1..k]
            {rămânem pe acelaşi nivel}
   altfel 
      Pentru fiecare v valoare posibilă pentru posibil[k+1] execută
           Dacă condiții-continuare(k + 1, posibil, v) atunci
                  posibil[k + 1] := vbacktracking(k + 1, posibil){pas} in fată\tilde{} sfdacă
        sfpentru
   sfdacă
   {terminare apel Backtracking(k, posibil)}
sf-Backtracking {deci, pas în spate (revenire)}
```
cu apelul iniţial **Cheamă** Backtracking(0, posibil)*.*

## <span id="page-11-0"></span>**2.2. Metoda "divide et impera"**

Strategia "Divide et Impera" în programare presupune împarțirea datelor ("divide and conquer") și împartirea problemei în subprobleme ("top-down").

Metoda se aplica problemelor care pot fi descompuse în subprobleme independente, similar problemei iniţiale, de dimensiuni mai mici şi care pot fi rezolvabile foarte uşor. Ea se aplică atunci când rezolvarea problemei *P* pentru setul de date *D* se poate face prin rezolvarea aceleiaşi probleme *P* pentru alte seturi de date *d1*, *d2*, ..., *dk* de volum mai mic decât *D*.

Observații:

- o Împărţirea se face până când se obţine o problemă rezolvabilă imediat.
- o Subproblemele în care se descompune problema inițială trebuie să fie independente. Dacă subproblemele nu sunt independente, se aplică alte metode de rezolvare.
- o Tehnica admite şi o implementare recursivă.

Metoda poate fi descrisă în felul următor:

- **Împarte**: Dacă dimensiunea datelor este prea mare pentru a fi rezolvabilă imediat, Împarte problema în una sau mai multe subprobleme independente (similare problemei inițiale).
- Stăpânește: Folosește recursive aceeași metodă pentru a rezolva subproblemele.
- **Combină**: Combină soluțiile subproblemelor pentru a obține soluția problemei inițiale.

Subalgoritmul *S* pentru rezolvarea problemei *P* folosind metoda , Divide et Impera' are următoarea structură:

```
Sublalgoritmul S(D) este:
   Dacă dim(D) \leq a atunci
        @problema se rezolva
   altfel
        @ Descompune D in d1, d2,..., dk
        Cheama S(d1)Cheama S(d2)
        .
        .
        Cheama S(dk)
        @ construieste rezultatul final prin utilizarea rezultatelor
        partiale din apelurile de mai sus
   sfdacă
sf-NumeAlg
```
## <span id="page-12-1"></span>**3. Algoritmi şi specificări**

Algoritmi și specificări. Scrierea unui algoritm pornind de la o specificație dată. Se dă un algoritm; se cere rezultatul execuției lui

## <span id="page-12-0"></span>**3.1. Scrierea unui algoritm pornind de la o specificaţie dată**

### **Problema 1**

Scrieți o funcție care satisface următoarea specificație:

*Date nr; Precondiţia: nr*∈Ν*, nr≥*1 *Rezultate l1,l2,...,ln; Postcondiția:*  $n \in N^*$ ,  $\left| \frac{n}{l}\right| \cdot l_i = nr \; \forall 1 \le i \le n, l_i \ne l_j \; \forall i \ne j, 1 \le i, j \le n$ *l nr*  $i_i$  –  $m \vee i$  2  $i$  2  $n, i_i$  +  $i_j$  $\frac{1}{i}$   $\cdot$   $l_i$  = nr  $\forall$ 1 ≤ *i* ≤ n,  $l_i \neq l_j$   $\forall i \neq j, 1 \leq i, j \leq j$  $\overline{\phantom{a}}$  $\overline{\phantom{a}}$ L L L  $1 \le i \le n, l_i \ne l_j \ \forall i \ne j, 1 \le i, j \le n$ , *n* este maximal

### **Problema 2**

Scrieți o funcție care satisface următoarea specificație:

*Date n,L=(l1,l2,...,ln); Precondiţia: li*<sup>∈</sup>*R, i=1,n Rezultate R=* $(r_1, r_2,...,r_n)$ *; Postcondiția: R este o permutare a lui L,*  $r_1 \ge r_2 \ge ... \ge r_n$ *.* 

### **Problema 3**

Se cere să se scrie un algoritm/program pentru rezolvarea următoarei probleme.

Când merge la cumpărături, Ana îşi pregăteşte tot timpul o listă de cumpărături: denumire, cantitate, raion (alimente, îmbrăcăminte, încălţăminte, consumabile), preţ estimat. Se cere să se afişeze lista de cumpărături a Anei ordonată alfabetic după raion, lista ordonată descrescător după cantitate, precum şi lista Anei de la un anumit raion. Se cere să se calculeze şi un preţ estimativ al cheltuielilor Anei.

#### **Problema 4**

Se cere să se scrie un algoritm/program pentru rezolvarea următoarei probleme.

Să se scrie un program care citeşte un şir de numere întregi nenule. Introducerea unui sir se încheie odată cu citirea valorii 0. În șirul citit programul va elimina secventele de elemente consecutive strict pozitive de lungime mai mare decât 3 (dacă există), dupa care va tipări şirul obţinut.

#### **Problema 5**

Ce face următorul program Pascal?

```
Program Ce_rezolva___;
Function Prim(p:Integer):Boolean;
Var d:Integer;
Begin
    d := 2;While (d \leq Sart(p)) And (p \mod d \geq 0) Do Inc(d);
      Prim := d > Sqrt(p)End:
Function Desc(n:Integer; Var p1,p2:Integer):Boolean;
Begin
       p1:=2;
      While (p1 \leq p1 \leq p1) And (Not Prim(p1) Or Not Prim(n-p1)) Do Inc(p1);
      Desc:= \overline{p1} =n Div 2:
       p2:=n-p1
End;
Var n,p1,p2:Integer;
Begin
```

```
 Repeat
        Write(' Dati n : '); Readln(n);
        If n>0 Then
            If Desc(n,p1,p2) Then Writeln(n:5,p1:7,p2:5)
                            Else Writeln(' Nu ex. desc.');
     Until n=0;
End.
```
### **Problema 6**

Pentru următorul program Pascal precizați:

```
a) ce face acest program;
b) ce realizează fiecare subprogram;
c) ce rezultate sunt tipărite pentru 12 1233 1132 2338 8533 10000 21500 0 ?
Program Fis_Sir_P__;
Uses Crt;
Type Sir=Array [1..100] Of Integer;
     MultimeC = Set Of 0..9;
Procedure C__S__(Var X:Sir; Var n:Byte);
Var v: Integer; \overline{f}: Text;
Begin
 Assign(f,'Sir.In'); Reset(f); n:=0;
 Writeln(' Sir.In : ');
       Repeat
          Read (f, v);
          If v>0 Then Begin Inc(n); x[n]:=v; Write(v,',') End
       Until v=0;
       Close(f); Writeln
End;
Procedure T_S_(X:Sir; n:Byte);
Var i:Byte; f:Text;
Begin
 Assign(f,'Sir.Out'); Rewrite(f);
 Writeln(' Sir.Out : ');
 For i:=1 To n Do Begin
 Write(f,x[i],' ');
 Write( x[i],' ')
      End;
      Writeln(f);
      Close(f); Writeln
End;
Procedure Mc(a:Integer; Var M:MultimeC);
Begin
     M := [ ];
      Repeat
        M:=M+[a \mod 10];
         a:=a Div 10
     Until a=0;
End;
Function Acc(a,b:Integer):Boolean;
Var Ma, Mb:MultimeC;
Begin
      Mc(a, Ma);
      MC(b, Mb);
```

```
Acc:= Ma=Mb
End;
Procedure P__(Var p:Integer);
Var v:Integer;
Begin
     v := 0; Repeat
        v:=v*10+p Mod 10;
        p:=p Div 10
      Until p=0;
     p:=vEnd;
Procedure M_S_(Var X:Sir; n:Byte);
Var i:Byte; v:Integer;
Begin
     For i:=1 To n-1 Do
       If Acc(x[i], x[i+1]) Then P_-(x[i])End;
Var X:Sir; 
       n:Byte;
Begin
     ClrScr;
    C_S_{(X,n)};
    M_S( X, n);T_S( X, n); Readln
End.
```
Raspuns c) 12 3321 1132 2338 8533 10000 21500

#### **Problema 7**

Precizaţi ce realizează următorul program, apoi scrieţi programul Pascal pentru *funcţia* inversă.

```
Program Str_Lit_Urm;
Uses Crt;
Function UrmL(l:Char):Char;
Begin
    Case l Of
 'Z': UrmL:='A';
 'z': UrmL:='a';
           Else UrmL:=Succ(l)
     End
End;
Function ModC(c:Char):Char;
Begin
    If UpCase(c) In ['A'..'Z'] Then ModC:=UrmL(c)
               Else ModC:=c
End;
Function Modif(s:String):String;
Var i:Byte;
```

```
Begin
    For i:=1 To Length(s) Do s[i]:=ModC(s[i]);
     Modif:=s
End;
Var s:String;
Begin
    ClrScr;
    Writeln(' Dati randurile de codif.:');
    Repeat
         Readln(s);
         Writeln(Modif(s))
    Until s=''
End.
```
Obs. Presupunând că acest program realizează o *codificare* a unui text, scrieţi programul care realizează *decodificarea*!

## <span id="page-16-2"></span>**4. Concepte OOP în limbaje de programare**

## <span id="page-16-1"></span>**4.1. Noţiunea de clasă**

### <span id="page-16-0"></span>**4.1.1. Realizarea protecţiei datelor prin metoda programării modulare**

Dezvoltarea programelor prin programare procedurală înseamnă folosirea unor funcții și proceduri pentru scrierea programelor. În limbajul  $C$  lor le corespund funcțiile care returnează o valoare sau nu. Însă în cazul aplicaţiilor mai mari ar fi de dorit să putem realiza şi o protecţie corespunzătoare a datelor. Acest lucru ar însemna că numai o parte a funcţiilor să aibă acces la datele problemei, acelea care se referă la datele respective. Programarea modulară oferă o posibilitate de realizare a protecției datelor prin folosirea clasei de memorie static. Dacă într-un fişier se declară o dată aparţinând clasei de memorie statică în afara funcțiilor, atunci ea poate fi folosită începând cu locul declarării până la sfârșitul modulului respectiv, dar nu şi în afara lui.

Să considerăm următorul exemplu simplu referitor la prelucrarea vectorilor de numere întregi. Să se scrie un modul referitor la prelucrarea unui vector cu elemente întregi, cu funcții corespunzătoare pentru inițializarea vectorului, eliberarea zonei de memorie ocupate și ridicarea la pătrat, respectiv afişarea elementelor vectorului. O posibilitate de implementare a modulului este prezentată în fişierul **vector1.cpp**:

#include <iostream>

```
using namespace std;
static int* e; //elementele vectorului
static int d; //dimensiunea vectorului
void init(int* e1, int d1) //initializare
{
```

```
d = d1;e = new int[d];for(int i = 0; i < d; i++)e[i] = e1[i];}
void distr() //eliberarea zonei de memorie ocupata
{
  delete [] e;
}
void lapatrat() //ridicare la patrat
\mathcal{L}for(int i = 0; i < d; i++)e[i] *= e[i];
}
void afiseaza() //afisare
\mathcal{L} for(int i = 0; i < d; i++)
 cout << e[i] << ' ';
  cout << endl;
}
```
Modulul se compilează separat obţinând un program obiect. Un exemplu de program principal este prezentat în fişierul **vector2.cpp**:

```
extern void init( int*, int); //extern poate fi omis
extern void distr();
extern void lapatrat();
extern void afiseaza();
//extern int* e;
int main() {
  int x[5] = \{1, 2, 3, 4, 5\};init(x, 5); lapatrat();
   afiseaza();
   distr();
  int y[i] = \{1, 2, 3, 4, 5, 6\};init(y, 6);<br>//e[1]=10;
                                  eroare, datele sunt protejate
   lapatrat();
   afiseaza();
   distr();
   return 0;
}
```
Observăm că deşi în programul principal se lucrează cu doi vectori nu putem să-i folosim împreună, deci de exemplu modulul **vector1.cpp** nu poate fi extins astfel încât să realizeze şi adunarea a doi vectori. În vederea înlăturării acestui neajuns s-au introdus tipurile abstracte de date.

#### <span id="page-17-0"></span>**4.1.2. Tipuri abstracte de date**

Tipurile abstracte de date realizează o legătură mai strânsă între datele problemei şi operaţiile (funcţiile) care se referă la aceste date. Declararea unui tip abstract de date este asemănătoare cu declararea unei structuri, care în afară de date mai cuprinde şi declararea sau definirea funcțiilor referitoare la acestea.

De exemplu în cazul vectorilor cu elemente numere întregi putem declara tipul abstract:

```
struct vect {
   int* e;
   int d;
  void init(int* e1, int d1);
  void distr() { delete [] e; }
   void lapatrat();
   void afiseaza();
};
```
Functiile declarate sau definite în interiorul structurii vor fi numite *functii membru* iar datele date membru. Dacă o functie membru este definită în interiorul structurii (ca și funcția distr din exemplul de mai sus), atunci ea se consideră funcție *inline*. Dacă o funcție membru se definește în afara structurii, atunci numele funcției se va înlocui cu numele tipului abstract urmat de operatorul de rezoluţie (::) şi numele funcţiei membru. Astfel funcţiile *init*, *lapatrat* şi *afiseaza* vor fi definite în modul următor:

```
void vect::init(int *e1, int d1)
{
  d = d1;e = new int[d];for(int i = 0; i < d; i++)e[i] = e1[i];}
void vect::lapatrat()
{
  for(int i = 0; i < d; i^{++})
    e[i] *= e[i];
}
void vect::afiseaza()
{
  for(int i = 0; i < d; i++)cout \lt\lt e[i] \lt\lt' ' ';
  \cot \lt \lt \text{endi};
}
```
Deși prin metoda de mai sus s-a realizat o legătură între datele problemei și funcțiile referitoare la aceste date, ele nu sunt protejate, deci pot fi accesate de orice funcție utilizator, nu numai de funcţiile membru. Acest neajuns se poate înlătura cu ajutorul claselor.

### <span id="page-18-0"></span>**4.1.3. Declararea claselor**

Un tip abstract de date clasă se declară ca şi o structură, dar cuvântul cheie struct se înlocuieşte cu *class*. Ca şi în cazul structurilor referirea la tipul de dată clasă se face cu numele după cuvântul cheie class (numele clasei). Protecția datelor se realizează cu modificatorii de protecţie: *private*, *protected* şi *public*. După modificatorul de protecţie se pune caracterul ':'. Modificatorul *private* şi *protected* reprezintă date protejate, iar *public* date neprotejate. Domeniul de valabilitate a modificatorilor de protectie este până la următorul modificator din interiorul clasei, modificatorul implicit fiind *private*. Menţionăm că şi în cazul structurilor putem să folosim modificatori de protecție, dar în acest caz modificatorul implicit este *public*.

De exemplu clasa vector se poate declara în modul următor:

```
class vector {
   int* e; //elementele vectorului
   int d; //dimensiunea vectorului
public:
  vector(int* e1, int d1);
  \simvector() { delete [] e; }
   void lapatrat();
  void afiseaza();
};
```
Se observă că datele membru *e* şi *d* au fost declarate ca date de tip *private* (protejate), iar funcțiile membru au fost declarate publice (neprotejate). Bineînțeles, o parte din datele membru pot fi declarate publice, și unele funcții membru pot fi declarate protejate, dacă natura problemei cere acest lucru. În general, datele membru protejate pot fi accesate numai de funcţiile membru ale clasei respective şi eventual de alte funcţii numite *funcţii prietene (*sau funcţii *friend)*.

O altă observație importantă referitoare la exemplul de mai sus este că inițializarea datelor membru și eliberarea zonei de memorie ocupată s-a făcut prin funcții membru specifice.

Datele declarate cu ajutorul tipului de dată clasă se numesc *obiectele* clasei, sau simplu *obiecte*. Ele se declară în mod obişnuit în forma:

nume\_clasă listă\_de\_obiecte;

De exemplu, un obiect de tip vector se declară în modul următor:

vector v;

Iniţializarea obiectelor se face cu o funcţie membru specifică numită *constructor*. În cazul distrugerii unui obiect se apelează automat o altă funcţie membru specifică numită *destructor*. În cazul exemplului de mai sus

```
vector(int* e1, int d1);
```
este un constructor, iar

~vector() { delete [] e; }

este un destructor.

Tipurile abstracte de date de tip *struct* pot fi şi ele considerate clase cu toate elementele neprotejate. Constructorul de mai sus este declarat în interiorul clasei, dar nu este definit, iar destructorul este definit în interiorul clasei. Rezultă că destructorul este o funcție inline.

Definirea funcțiilor membru care sunt declarate, dar nu sunt definite în interiorul clasei se face ca și în cazul tipurilor abstracte de date de tip struct, folosind operatorul de rezoluție.

## <span id="page-20-1"></span>**4.1.4. Membrii unei clase. Pointerul this**

Referirea la datele respectiv functiile membru ale claselor se face cu ajutorul operatorilor. sau -> ca şi în cazul referirii la elementele unei structuri. De exemplu, dacă se declară:

```
vector v;
vector* p;
```
atunci afişarea vectorului v respectiv a vectorului referit de pointerul p se face prin:

```
v.afiseaza();
p->afiseaza();
```
În interiorul funcțiilor membru însă referirea la datele respectiv funcțiile membru ale clasei se face simplu prin numele acestora fără a fi nevoie de operatorul punct ( . ) sau săgeată ( -> ). De fapt compilatorul generează automat un pointer special, pointerul *this*, la fiecare apel de functie membru, și foloseste acest pointer pentru identificarea datelor și funcțiilor membru.

Pointerul *this* va fi declarat automat ca pointer către obiectul curent. În cazul exemplului de mai sus pointerul *this* este adresa vectorului *v* respectiv adresa referită de pointerul *p*.

Dacă în interiorul corpului funcției membru *afiseaza* se utilizează de exemplu data membru *d*, atunci ea este interpretată de către compilator ca şi this->d.

Pointerul *this* poate fi folosit şi în mod explicit de către programator, dacă natura problemei necesită acest lucru.

### <span id="page-20-0"></span>**4.1.5. Constructorul**

Inițializarea obiectelor se face cu o funcție membru specifică numită constructor. Numele constructorului trebuie să coincidă cu numele clasei. O clasă poate să aibă mai multi constructori. În acest caz aceste functii membru au numele comun, ceea ce se poate face datorită posibilității de supraîncărcare a funcțiilor. Bineînțeles, în acest caz numărul și/sau tipul parametrilor formali trebuie să fie diferit, altfel compilatorul nu poate să aleagă constructorul corespunzător.

Constructorul nu returnează o valoare. În acest caz nu este permis nici folosirea cuvântului cheie *void*.

Prezentăm în continuare un exemplu de tip clasa cu mai mulți constructori, având ca date membru numele și prenumele unei persoane, și cu o funcție membru pentru afișarea numelui complet.

Fişierul **persoana.h**:

```
class persoana {
      char* nume;
      char* prenume;
   public:
      persoana(); //constructor implicit
     persoana(char* n, char* p); //constructor<br>persoana(const persoana& p1); //constructor de copiere
     persona(const persoana@ p1); ~persoana(); //destructor
      void afiseaza();
   };
   Fişierul persoana.cpp:
#include <iostream>
#include <cstring>
#include "persoana.h"
using namespace std;
persoana::persoana()
{
 nume = new char[1];*nume = 0;prenume = new char[1];
  *prenume = 0;
   cout << "Apelarea constructorului implicit." << endl;
}
persoana::persoana(char* n, char* p)
{
  nume = new char[strlen(n)+1];prenume = new char[strlen(p)+1];
   strcpy(nume, n);
   strcpy(prenume, p);
   cout << "Apelare constructor (nume, prenume).\n";
}
persoana::persoana(const persoana& p1)
{
 nume = new char[strlen(p1.name)+1]; strcpy(nume, p1.nume);
  prenume = new char[strlen(p1.prenume)+1]; strcpy(prenume, p1.prenume);
   cout << "Apelarea constructorului de copiere." << endl;
}
persoana::~persoana()
{
   delete[] nume;
   delete[] prenume;
}
void persoana::afiseaza()
{
   cout << prenume << ' ' << nume << endl;
}
```

```
Fişierul persoanaTest.cpp:
```

```
#include "persoana.h"
int main() { 
   persoana A; //se apeleaza constructorul implicit
   A.afiseaza();
   persoana B("Stroustrup", "Bjarne");
   B.afiseaza();
  persoana \overline{c} = \overline{c} new persoana ("Kernighan", "Brian");
   C->afiseaza();
   delete C;
  persoana D(B); //echivalent cu persoana D = B;
                            //se apeleaza constructorul de copire
   D.afiseaza();
   return 0;
}
```
Observăm prezenţa a doi constructori specifici: *constructorul implicit* şi *constructorul de copiere*. Dacă o clasă are constructor fără parametri atunci el se va numi *constructor implicit*. *Constructorul de copiere* se foloseşte la iniţializarea obiectelor folosind un obiect de acelaşi tip (în exemplul de mai sus o persoană cu numele şi prenumele identic). Constructorul de copiere se declară în general în forma:

nume\_clasă(const nume\_clasă& obiect);

Cuvântul cheie *const* exprimă faptul că argumentul constructorului de copiere nu se modifică.

O clasă poate să conţină ca date membru obiecte ale unei alte clase. Declarând clasa sub forma:

```
class nume_clasa {
   nume_clasa_1 ob_1;
   nume_clasa_2 ob_2;
   ...
   nume_clasa_n ob_n;
   ...
};
```
antetul constructorului clasei *nume\_clasa* va fi de forma:

nume\_clasa(lista\_de\_argumente):  $ob_1(1_{arg_1}), ob_2(1_{arg_2}), ..., ob_n(1_{arg_n})$ 

unde lista\_de\_argumente respectiv l\_arg\_i reprezintă lista parametrilor formali ai constructorului clasei nume\_clasa respectiv ai obiectului ob\_i.

Din lista ob\_1(l\_arg\_1), ob\_2(l\_arg\_2), ..., ob\_n(l\_arg\_n) pot să lipsească obiectele care nu au constructori definiţi de programator, sau obiectul care se iniţializează cu un constructor implicit, sau cu toți parametrii impliciți.

Dacă clasa conține date membru de tip obiect atunci se vor apela mai întâi constructorii datelor membru, iar după aceea corpul de instrucţiuni al constructorului clasei respective.

```
Fişierul pereche.cpp:
#include <iostream>
#include "persoana.h"
using namespace std;
class pereche {
   persoana sot;
   persoana sotie;
public:
  pereche() //definitia constructorului implicit
                           { //se vor apela constructorii impliciti
   } //pentru obiectele sot si sotie
   pereche(persoana& sotul, persoana& sotia);
   pereche(char* nume_sot, char* prenume_sot,
     char* nume_sotie, char* prenume_sotie):
     sot(nume_sot, prenume_sot),
     sotie(nume_sotie, prenume_sotie)
   {
   }
   void afiseaza();
};
inline pereche::pereche(persoana& sotul, persoana& sotia): 
   sot(sotul), sotie(sotia)
{
}
void pereche::afiseaza()
{
   cout << "Sot: ";
   sot.afiseaza();
   cout << "Sotie: ";
   sotie.afiseaza();
}
int main() {
 persoana A("Pop", "Ion");
 persoana B("Popa", "Ioana");
   pereche AB(A, B);
   AB.afiseaza();
   pereche CD("C","C","D","D");
   CD.afiseaza();
   pereche EF;
   EF.afiseaza();
   return 0;
}
```
Observăm că în cazul celui de al doilea constructor, parametrii formali *sot* şi *sotie* au fost declaraţi ca şi referinţe la tipul *persoana*. Dacă ar fi fost declaraţi ca parametri formali de tip *persoana*, atunci în cazul declaraţiei:

pereche AB(A, B);

constructorul de copiere s-ar fi apelat de patru ori. În astfel de situaţii se creează mai întâi obiecte temporale folosind constructorul de copiere (două apeluri în cazul de faţă), după care se execută constructorii datelor membru de tip obiect (încă două apeluri).

### <span id="page-24-0"></span>**4.1.6. Destructorul**

Destructorul este functia membru care se apelează în cazul distrugerii obiectului. Destructorul obiectelor globale se apelează automat la sfârşitul funcţiei *main* ca parte a funcţiei *exit*. Deci, nu este indicată folosirea funcţiei *exit* într-un destructor, pentru că acest lucru duce la un ciclu infinit. Destructorul obiectelor locale se execută automat la terminarea blocului în care s-au definit. În cazul obiectelor alocate dinamic, de obicei destructorul se apelează indirect prin operatorul *delete* (obiectul trebuie să fi fost creat cu operatorul *new*). Există şi un mod explicit de apelare a destructorului, în acest caz numele destructorului trebuie precedat de numele clasei și operatorul de rezoluție.

Numele destructorului începe cu caracterul ~ după care urmează numele clasei. Ca şi în cazul constructorului, destructorul nu returnează o valoare şi nu este permisă nici folosirea cuvântului cheie void. Apelarea destructorului în diferite situații este ilustrată de următorul exemplu. Fişierul **destruct.cpp**:

```
#include <iostream>
#include <cstring>
using namespace std;
class scrie { //scrie pe stdout ce face.
  char* nume;
public:
  scrie(char* n);
  ~scrie();
};
scrie::scrie(char* n)
{
  nume = new char[strlen(n)+1]; strcpy(nume, n);
   cout << "Am creat obiectul: " << nume << '\n';
}
scrie::~scrie()
{
   cout << "Am distrus obiectul: " << nume << '\n';
   delete nume;
}
void functie()
{
   cout << "Apelare functie" << '\n';
   scrie local("Local");
}
scrie global("Global");
int main() {
   scrie* dinamic = new scrie("Dinamic");
   functie();
   cout << "Se continua programul principal" << '\n';
   delete dinamic;
```

```
 return 0;
}
```
# <span id="page-25-0"></span>**5. Probleme propuse**

- 1. Scrieţi un program într-unul din limbajele de programare C++, Java, C# care:
	- a. Defineşte o clasă **Student** având:
		- − un atribut *nume* de tip şir de caractere;
		- − un atribut *note* conţinând un şir de note (numere întregi),
		- constructori, accesori şi o metodă care calculează media notelor studentului.
		- b. Defineşte o funcţie care primind un obiect de tip **Student** returnează adevărat dacă toate notele elevului sunt >4.
		- c. Scrieţi specificaţiile metodelor definite în clasa **Student** precum şi a funcţiei de la punctul b.
- 2. Scrieţi un program într-unul din limbajele de programare C++, Java, C# care:
	- a. Defineşte o clasă **Student** avînd:
		- − un atribut *nume* de tip şir de caractere;
		- − un atribut *note* conţinând un şir de note (numere întregi),
		- constructori, accesori şi o metodă care calculează media notelor studentului.
	- b. Defineşte un subprogram care primind un obiect de tip **Student** tipareşte numele studentului şi notele acestuia în ordine descrescătoare.
	- c. Scrieţi specificaţiile metodelor definite în clasa **Student** precum şi a subprogramului de la punctul b.

## <span id="page-26-0"></span>**6. Bibliografie generală**

- 1. Alexandrescu, *Programarea modernă in C++. Programare generică si modele de proiectare aplicate*, Editura Teora, 2002.
- 2. Angster Erzsébet: *Objektumorientált tervezés és programozás Java*, 4KÖR Bt, 2003.
- 3. Bjarne Stroustrup: *A C++ programozási nyelv*, Kiskapu kiadó, Budapest, 2001.
- 4. Bjarne Stroustrup: *The C++ Programming Language Special Edition*, AT&T, 2000.
- 5. Boian F.M. Frentiu M., Lazăr I. Tambulea L. *Informatica de bază*. Presa Universitară Clujeana, Cluj, 2005
- 6. Bradley L. Jones: *C# mesteri szinten 21 nap alatt*, Kiskapu kiadó, Budapest, 2004.
- 7. Bradley L. Jones: *SAMS Teach Yourself the C# Language in 21 Days*, Pearson Education,2004.
- 8. Cormen, T., Leiserson, C., Rivest, R., *Introducere în algoritmi*, Editura Computer Libris Agora, Cluj, 2000
- 9. Eckel B., *Thinking in C++*, vol I-II, [http://www.mindview.net](http://www.mindview.net/)
- 10. Ellis M.A., Stroustrup B., *The annotated C++ Reference Manual*, Addison-Wesley, 1995
- 11. Frentiu M., Lazăr I. *Bazele programării*. Partea I-a: Proiectarea algoritmilor
- 12. Herbert Schildt: Java. *The Complete Reference*, Eighth Edition, McGraw-Hill, 2011.
- 13. Robert Sedgewick: *Algorithms*, Addison-Wesley, 1984
- 14. Simon Károly, *Kenyerünk Java. A Java programozás alapjai*, Presa Universitară Clujeană, 2010.